Prof. Dr. Karsten Urban Dipl.-Math. Katharina Becker-Steinberger, Dipl.-Math. oec. Sebastian Kestler Institut fur Numerische Mathematik ¨

Wintersemester 2012/13

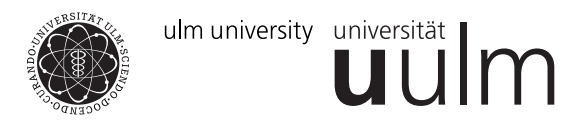

## Numerik 1

Praxis-Blatt 2

Aufgabe 2 (LR-Zerlegung mit Spalten - und Zeilenpivotisierung und ohne Pivotisierung) Laden Sie die Datei main1.m von der Vorlesungshomepage herunter und bearbeiten Sie die folgenden Aufgaben.

- a) Im Vorlesungsskript auf Seite 43 finden Sie eine Funktion [L,R,P] = myLu(A), in der die LR-Zerlegung einer Matrix  $A \in \mathbb{R}^{n \times n}$  mit Spaltenpivotisierung durchgeführt wird. Auf der Vorlesungshomepage können Sie eine Funktion  $[L, R, p] = myLuCols(A)$  herunterladen, die diesen Algorithmus enthält. Einziger Unterschied ist, dass anstelle einer Permutationsmatrix nur ein Permutationsvektor ausgegeben wird. Testen Sie die Funktion, indem Sie die LR-Zerlegung einer zufälligen Matrix  $A \in \mathbb{R}^{10 \times 10}$  berechnen und anschließend  $L \cdot R$  mit  $P \cdot A$  vergleichen (Datei main1.m, Zeilen 4-7). Ändern Sie die Funktion so, dass keine Pivotisierungsstrategie verwandt wird und speichern Sie diese neue Funktion als [L,R] = myLu(A).
- b) Schreiben Sie eine Funktion [L,R,p] = myLuRows(A), in der die LR-Zerlegung einer Matrix  $A \in \mathbb{R}^{n \times n}$  mit Zeilenpivotisierung durchgeführt wird. Orientieren Sie sich hierbei an der Funktion aus Aufgabenteil a), d.h. verwenden Sie drei geschachtelte for-Schleifen. Testen Sie Ihre Funktion, indem Sie in der Datei main1.m die Zeilen 9-10 ergänzen. Achtung: Der Vergleich der Matrizen sieht jetzt etwas anders aus.
- c) Lösen Sie mit ihren Routinen myLu(A), myLuRows(A), myLuCols(A) und solve, die folgenden Gleichungssysteme  $Ax = b$  numerisch mittels Vorwärts-und Rückwärtseinsetzen. Schreiben Sie hierzu Funktionen x=solve\_LRPiv(L, R, p, b) und x=solve\_LR(L, R, b). Hierbei seien

(i)

$$
A = \left(\begin{array}{cc} 0 & 1 \\ 1 & 1 \end{array}\right), \quad b = \left(\begin{array}{c} 1 \\ 1 \end{array}\right),
$$

(ii)

$$
A = \left(\begin{array}{rrr} 11 & 44 & 1 \\ 0.1 & 0.4 & 3 \\ 0 & 1 & -1 \end{array}\right), \quad b = \left(\begin{array}{r} 1 \\ 1 \\ 1 \end{array}\right),
$$

(iii)

$$
A = \begin{pmatrix} 0.001 & 1 & 1 \\ -1 & 0.004 & 0.004 \\ -1000 & 0.004 & 0.000004 \end{pmatrix}, \quad b = \begin{pmatrix} 1 \\ 1 \\ 1 \end{pmatrix}.
$$

Vergleichen Sie ihre Ergebnisse hinsichtlich Robustheit und Genauigkeit der drei Verfahren.

d) Modifizieren Sie die beiden Funktionen aus den Teilen a) und b) so, dass jeweils die innerste for-Schleife vektorisiert ist. Nennen Sie die neuen Funktionen myLuRowsVec bzw. myLuColsVec. Testen Sie wieder beide Funktionen (main1.m Zeilen 12-16).

e) Zusatz für Interessierte/Zuhause: Analysieren Sie die Laufzeiten der vier Funktionen (main1.m ab Zeile 62). Beschreiben Sie, was Sie in der doppelt logarithmischen Darstellung sehen. (Achtung, das Programm läuft je nach Computer ca. 5-20 Minuten. Um sinnvolle Ergebnisse im loglog-plot zu erhalten, sollten Sie während dieser Zeit nichts Anderes am Computer machen.)